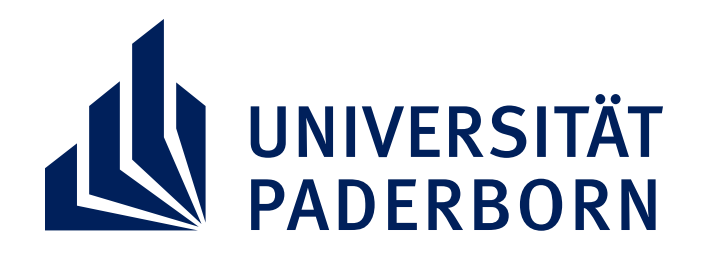

## Fakultät für Kulturwissenschaften | GKW<br>Graduiertenzentrum | GKW

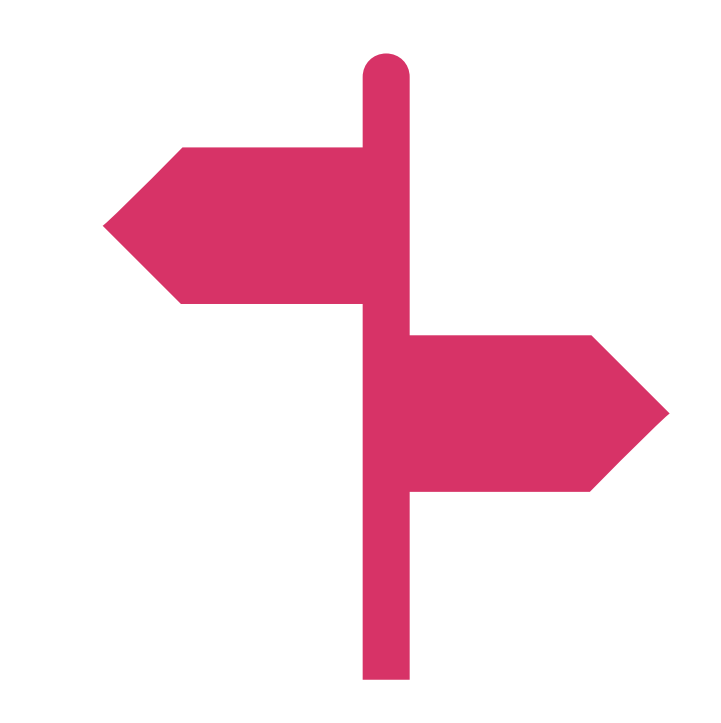

## **INFORMELLES WISSEN ZUM**

## **DONNERSTAG, 19.10.2023 RAUM C5.218 & PER ZOOM | 16:00-17:30 UHR**

## **HOCHSCHULSYSTEM**

**Webseite des GKW**

Die Redner\*innen **Prof.in Dr.in Isabel Steinhardt** und **Jun.-Prof. Dr. Idris Nassery** werden Ihnen **Fragen zu fächerübergreifenden Themen** wie

**Karrieregestaltung**, **informelle Codes**, **netzwerken** und vieles mehr

beantworten. Die Expert\*innen berichten über Ihre **individuellen Karrierewege** 

und beleuchten die **Vielfältigkeit des Hochschulsystems aus** 

**unterschiedlichen Perspektiven**.

**Weitere Informationen** erhalten Sie auf den **Webseiten des Graduiertenzentrums KW**. **Anmeldungen und Nachfragen** können Sie gerne an die folgende E-Mail-Adresse richten:

**gradz@kw.uni-paderborn.de**

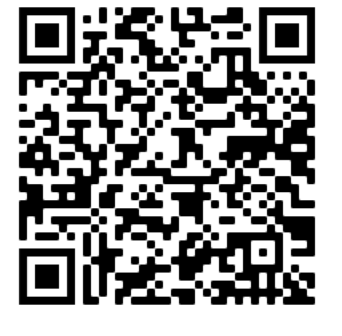